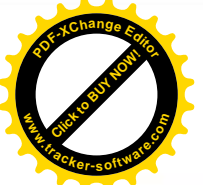

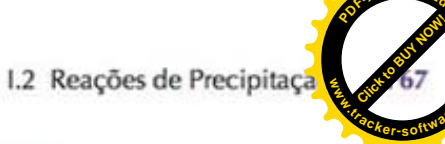

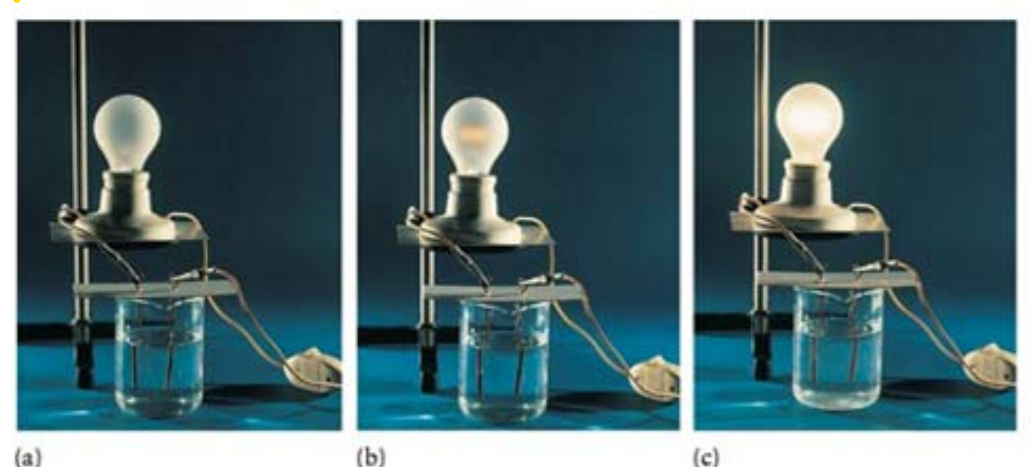

FIGURA I.4 (a) A água pura é má condutora de eletricidade, como mostrado pela luz muito fraca no bulbo do circuito à esquerda. (b) Na presença de íons, como nesta solução eletrolítica fraca, a solução tem baixa capacidade de conduzir eletricidade. A capacidade de condução é significativa quando o soluto é um eletrólito forte (c), mesmo quando a concentração de soluto é a mesma.

# 1.2 Reações de precipitação

Alguns compostos iônicos são solúveis e outros não. Vejamos o que acontece quando derramamos uma solução de cloreto de sódio (um eletrólito forte) em uma solução de nitrato de prata (outro eletrólito forte). A solução de cloreto de sódio contém cátions Na<sup>+</sup>e ânions Cl<sup>-</sup>, e a solução de nitrato de prata, AgNO<sub>3</sub>, contém cátions Ag<sup>+</sup> e ânions NO<sub>3</sub><sup>-</sup>. Quando as duas soluções se misturam em água, forma-se imediatamente um precipitado, um depósito de sólidos finamente divididos. A análise mostra que o precipitado é cloreto de prata, AgCl, um sólido branco insolúvel. A solução incolor que permanece acima do precipitado de nosso exemplo contém cátions Na<sup>+</sup> e ânions NO<sub>3</sub><sup>-</sup> dissolvidos. Esses íons permanecem em solução porque o nitrato de sódio, NaNO<sub>3</sub>, é solúvel em água.

Em uma reação de precipitação, forma-se um produto sólido insolúvel quando duas soluções eletrolíticas são misturadas. Quando uma substância insolúvel forma-se em água, ela precipita imediatamente. Na equação química de uma reação de precipitação, usamos (aq) para indicar as substâncias que estão dissolvidas em água e (s) para indicar o sólido que precipitou:

 $AgNO$ <sub>2</sub>(aq) + NaCl(aq)  $\longrightarrow$  AgCl(s) + NaNO<sub>2</sub>(aq)

Ocorre uma reação de precipitação quando duas soluções de eletrólitos são misturadas e eles reagem para formar um sólido insolúvel.

# 1.3 Equações iônicas e iônicas simplificadas

Uma equação iônica completa de uma reação de precipitação mostra explicitamente todos os íons dissolvidos. Como os compostos iônicos dissolvidos existem como íons em água, eles são listados separadamente. Por exemplo, a equação iônica completa da precipitação do cloreto de prata, mostrada na Figura I.5, é:

 $Ag^{+}(aq) + NO_3^{-}(aq) + Na^{+}(aq) + Cl^{-}(aq) \longrightarrow AgCl(s) + Na^{+}(aq) + NO_3^{-}(aq)$ 

Como os íons Na<sup>+</sup> NO<sub>1</sub><sup>-</sup> aparecem como reagentes ou produtos, eles não influenciam diretamente a reação. Eles são íons espectadores, isto é, íons que estão presentes durante a reação, mas que permanecem inalterados, como espectadores em um evento esportivo. Como os íons espectadores permanecem inalterados, podemos cancelá-los em cada lado da equação:

 $Ag^+(aq) + NQ_2^-(aq) + Na^+(aq) + Cl^-(aq) \longrightarrow AgCl(s) + Na^+(aq) + NO_2^-(aq)$ 

O cancelamento dos íons espectadores leva à equação iônica simplificada da reação, a equação química que só mostra as trocas que ocorrem durante a reação:

 $Ag^+(aq) + Cl^-(aq) \longrightarrow AgCl(s)$ 

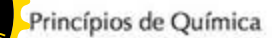

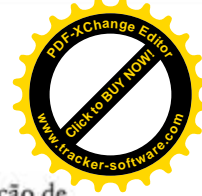

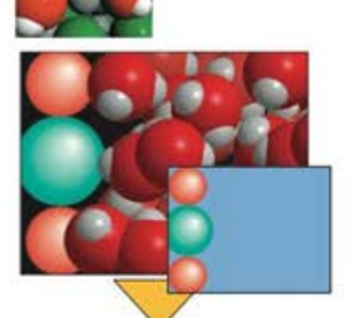

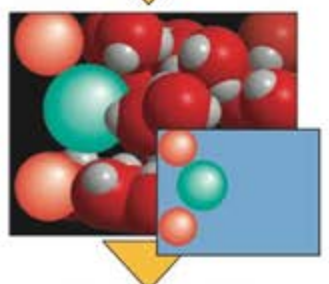

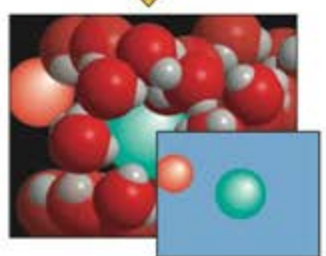

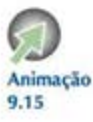

FIGURA 9.15 Eventos que acontecem na interface de um soluto iônico sólido e um solvente (água). A figura

mostra apenas a camada superficial dos íons. Quando os íons da superfície do sólido se hidratam, eles se movem para o interior da solução. Os destaques à direita mostram só os íons.

e cinzas, e vários fluidos supercríticos estão sendo investigados para uso na extração de óleo de areias ricas em óleo.

Ponto para pensar: Que desvantagens pode ter o uso de fluidos supercríticos para extração por solventes?

Teste 9.6A Identifique tendências nos dados da Tabela 9.4 que indiquem o efeito do aumento das forças de London na temperatura crítica.

> [Resposta: Os gases nobres têm temperaturas críticas mais altas quando os números atômicos aumentam; logo, a temperatura crítica aumenta com o aumento das interações de London.]

Teste 9.6B Identifique tendências nos dados na Tabela 9.4 que indiquem o efeito das ligações hidrogênio sobre a temperatura crítica.

O vapor de uma substância só pode ser convertido em líquido pela aplicação de pressão se ele estiver abaixo da temperatura crítica.

## **SOLUBILIDADE**

A presença do soluto afeta as propriedades físicas do solvente. Quando colocamos sal grosso no gelo, estamos fazendo uma mistura que abaixa o ponto de congelamento da água pura e o gelo se funde para dar uma solução de sal. Nesta parte do capítulo, exploraremos a natureza molecular desses efeitos e veremos como tratá-los quantitativamente.

#### Limites da solubilidade  $9.8$

Para entender melhor como uma solução se forma, imaginemos o que veríamos, em nível molecular, se pudéssemos acompanhar os eventos que ocorrem quando colocamos um cristal de glicose em um pouco de água. Quando os átomos de água se aproximam da superfície do cristal, ligações hidrogênio começam a se formar entre as moléculas de água e as de glicose. Como resultado, as moléculas de glicose da superfície são puxadas para a solução por moléculas de água, mas são simultaneamente atraídas para o cristal por outras moléculas de glicose. Quando as interações com as moléculas de água forem comparáveis com as interações com outras moléculas de glicose, essas últimas se soltam do cristal e passam para o solvente, onde ficam cercadas por moléculas de água. Um processo semelhante acontece quando um sólido iônico se dissolve. As moléculas de água polares hidratam os íons (envolvem os íons formando uma "camada" bastante estável, Seção 5.2) e os retiram do retículo cristalino (Fig. 9.15). Remexer ou agitar acelera o processo, porque coloca mais moléculas de água livres na superfície do sólido e retira os íons hidratados das proximidades do sólido.

FIGURA 9.16 Quando uma pequena quantidade de glicose é agitada em 100 ml de água, toda a glicose dissolve (à esquerda). Entretanto, quando uma grande quantidade é adicionada, parte dela não se dissolve e a solução fica saturada de glicose (à direita).

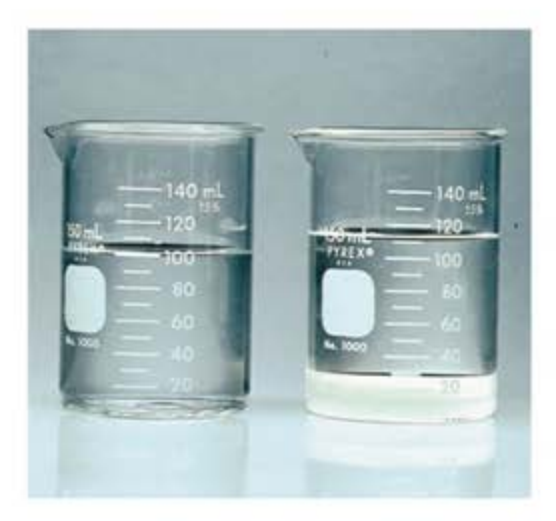

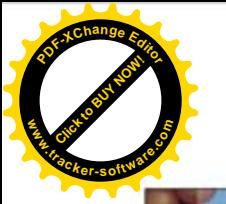

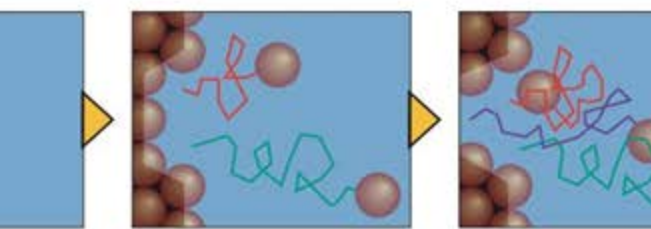

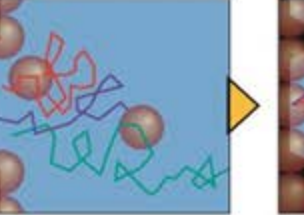

FIGURA 9.17 O soluto, em uma solução saturada, está em equilíbrio dinâmico com o soluto não dissolvido. Se pudéssemos seguir a trajetória das partículas do soluto (as esferas amarelas), elas seriam encontradas, às vezes, na solução e, às vezes, de volta ao sólido. As linhas vermelha, verde e azul representam os caminhos de partículas do soluto. As moléculas do solvente não aparecem.

Se adicionarmos uma quantidade pequena - digamos,  $20 g - de$  glicose a 100 mL de água, na temperatura normal, toda a glicose dissolve. Porém, se adicionarmos 200 g, parte da glicose permanece sem dissolver (Fig. 9.16). Dizemos que uma solução está saturada quando o solvente dissolve todo o soluto possível e ainda resta uma parte do soluto, que não dissolveu. A concentração de soluto sólido na solução saturada alcancou o maior valor possível e mais nenhum soluto pode se dissolver. Em outras palavras, uma solução saturada representa o limite da capacidade do soluto em dissolver em uma determinada quantidade de solvente. A solubilidade molar, s, de uma substância é a concentração molar de uma solução saturada. Em outras palavras, a solubilidade molar de uma substância é o limite de sua capacidade de dissolver em uma dada quantidade de solvente.

Em uma solução saturada, qualquer soluto sólido presente continua a dissolver, mas a velocidade com a qual ele dissolve é exatamente igual à velocidade com que ele volta ao sólido (Fig. 9.17). Em outras palavras, em uma solução saturada, o soluto dissolvido e o soluto não dissolvido estão em equilíbrio dinâmico.

A solubilidade molar de uma substância é a concentração molar de uma solução saturada. Uma solução saturada é uma solução na qual o soluto dissolvido e o soluto não dissolvido estão em equilíbrio dinâmico.

#### Regra "igual dissolve igual"  $9.9^{\circ}$

A compreensão do jogo de forças que age quando ocorre a dissolução de um soluto ajuda a responder a algumas questões práticas. Suponha, por exemplo, que precisamos remover o óleo que sujou um pano. Como selecionar um bom solvente para o óleo? Um bom guia é a regra "igual dissolve igual". Um líquido polar, como a água, é, geralmente, o melhor solvente para compostos iônicos e polares. Reciprocamente, líquidos apolares, incluindo o hexano e o tetracloro-eteno, Cl,C=CCl,, usados na limpeza a seco, são, com frequência, melhores solventes para compostos apolares, como os hidrocarbonetos oleosos, mantidos juntos por forças de London.

Podemos explicar a regra "igual dissolve igual" examinando as forças de atração entre as moléculas do soluto e do solvente. Quando o soluto dissolve em solventes líquidos, as atrações soluto-soluto são substituídas por atrações soluto-solvente e pode-se esperar dissolução se as novas interações forem semelhantes às interações originais (Fig. 9.18). Por exemplo, quando as forças coesivas principais em um soluto são ligações hidrogênio, ele dissolve mais provavelmente em um solvente com ligações hidrogênio do que em outros

FIGURA 9.18 Representação das mudanças de interações moleculares e de energia associadas à formação de uma solução diluída. A etapa 1 é a separação das moléculas de soluto umas das outras. Na etapa 2, algumas das moléculas de solvente se afastam e criam cavidades. Na etapa 3, as moléculas de soluto ocupam as cavidades do solvente, um processo que libera energia. A variação total de energia do processo é a soma das variações de energia, mostradas pela seta vermelha. No processo real de dissolução, essas etapas não ocorrem independentemente.

A solubilidade foi apresentada na Secão I.

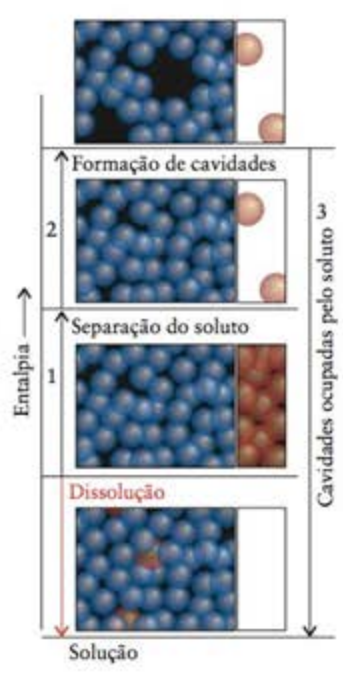

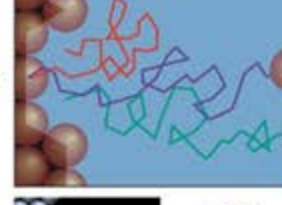

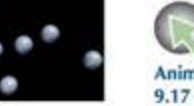

Animacão

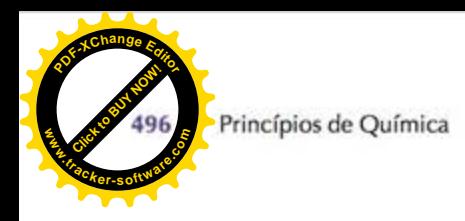

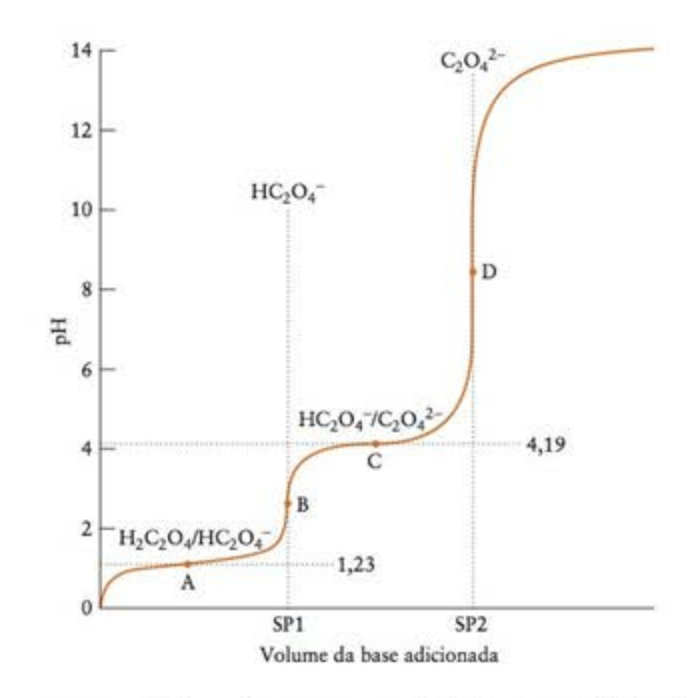

Podemos prever o pH de qualquer ponto na titulação de um ácido poliprótico com uma base forte usando a estequiometria da reação para identificar o estágio da titulação atingido. Depois, temos de identificar as principais espécies de soluto presentes naquele ponto e o equilíbrio de transferência de prótons que determina o pH.

Teste 12.9A Uma amostra de 25,0 mL de uma solução 0,200 M de H,PO,(aq) foi titulada com uma solução 0,100 M de NaOH(aq), Identifique as espécies principais em solução após a adição dos seguintes volumes da solução de NaOH: (a) 70,0 mL; (b) 100,0 mL.

> [Resposta: (a) Entre o primeiro e o segundo pontos estequiométricos, Na<sup>+</sup> da base, H<sub>2</sub>PO<sub>4</sub><sup>+</sup> e HPO<sub>4</sub><sup>+</sup> (b) no segundo ponto estequiométrico, Na<sup>+</sup> e HPO<sub>4</sub><sup>2-</sup>.]

Teste 12.9B Uma amostra de 20,0 mL de uma solução 0,100 M de H,S(aq) foi titulada com 0,300 M de uma solução de NaOH(aq). Identifique as espécies principais em solução após a adição dos seguintes volumes da solução de NaOH: (a) 5,0 mL; (b) 13,4 mL.

A titulação de um ácido poliprótico tem um ponto estequiométrico correspondente à remoção de cada átomo de hidrogênio ácido. O pH de uma solução de ácido poliprótico que está sendo titulada é estimado examinando-se as espécies principais em solução e o equilíbrio de transferência de prótons que determina o pH.

# **EQUILÍBRIOS DE SOLUBILIDADE**

Até aqui, focalizamos apenas os equilíbrios que envolvem transferência de prótons em água. Vamos, agora, aplicar os mesmos princípios ao equilíbrio que existe entre um sal sólido e seus íons dissolvidos em uma solução saturada. Podemos usar a constante de equilíbrio da dissolução de uma substância para predizer a solubilidade de um sal e controlar a formação de precipitado. Esses métodos são usados em laboratório para separar e analisar misturas de sais. Eles também têm importantes aplicações práticas no tratamento do esgoto sanitário, na extração de minerais da água do mar, na formação e perda de ossos e dentes, e no ciclo global do carbono.

FIGURA 12.14 Variação do pH da solução do analito durante a titulação de um ácido diprótico (ácido oxálico) e principais espécies presentes na solução nos dois pontos estequiométricos (B e D) e nos pontos em que metade do titulante necessário para atingir um ponto estequiométrico foi adicionado (A e C). Compare este diagrama com a Fig. 11.21. Os pontos SP1 e SP2 correspondem aos volumes de base necessários para atingir os dois pontos estequiométricos.

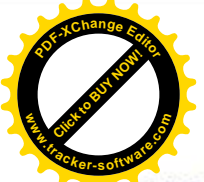

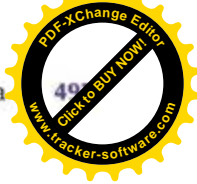

## 12.8 Produto de solubilidade

A constante do equilíbrio entre um sólido e seus íons dissolvidos é chamada de produto de solubilidade, K<sub>os</sub>, do soluto. Por exemplo, o produto de solubilidade do sulfato de bismuto,  $Bi<sub>2</sub>S<sub>3</sub>$ , é definido como

Bi<sub>2</sub>S<sub>3</sub>(s) 
$$
\Longrightarrow
$$
 2 Bi<sup>3+</sup>(aq) + 3 S<sup>2-</sup>(aq)  $K_{ps} = (a_{ps^2})^2 (a_{s^2})^3$ 

Como as concentrações dos íons em uma solução de um sal pouco solúvel são pequenas, podemos considerar, como fizemos para as soluções de ácidos e bases fracas (Seção 11.7), que podemos aproximar  $K_{ps}$  usando concentrações molares:

$$
K_{\rm ps} = [Bi^{3+}]^2 [S^{2-}]^3
$$

O Bi<sub>2</sub>S<sub>3</sub> sólido não aparece na expressão de  $K_{ps}$  porque ele é um sólido puro e sua atividade é 1 (Seção 10.2). Um produto de solubilidade é usado da mesma maneira que qualquer outra constante de equilíbrio. Entretanto, como interações íon-íon em eletrólitos concentrados podem complicar sua interpretação, o produto de solubilidade é geralmente aplicado apenas a sais pouco solúveis. Outra complicação que surge quando lidamos com compostos quase insolúveis é que a dissociação de íons raramente é completa. Uma solução saturada de PbI,, por exemplo, contém concentrações apreciáveis de agregados de ions  $Pb^{2}T$  e  $Pb^{2}$ (I<sup>-</sup>). Na melhor das hipóteses, os cálculos quantitativos descritos a seguir são apenas estimativas.

Uma das maneiras mais fáceis de determinar  $K_{ps}$  é medir a solubilidade molar do composto, isto é, a concentração molar do composto em uma solução saturada, porém existem métodos mais avançados e mais exatos. A Tabela 12.4 fornece alguns valores experimentais. Nos cálculos seguintes, usamos s para simbolizar o valor numérico da solubilidade molar expressa em mols por litro. Assim, se a solubilidade molar de um composto é 65  $\mu$ mol.L<sup>-1</sup> (isto  $\acute{e}$ ,  $6.5 \times 10^{-5}$  mol·L<sup>-1</sup>), escrevemos  $s = 6.5 \times 10^{-5}$ .

K<sub>ps</sub> é também chamado de constante do produto de solubilidade ou, simplesmente, constante de solubilidade.

Os métodos eletroquímicos de derminação dos produtos de solubilidade são discutidos na Seção 13.8.

| Composto                     | Fórmula                           | $K_{\rm ps}$          | Composto                          | Fórmula                         | $K_{pq}$              |
|------------------------------|-----------------------------------|-----------------------|-----------------------------------|---------------------------------|-----------------------|
| brometo de chumbo(II)        | PbBr,                             | $7.9 \times 10^{-5}$  | hidróxido de zinco                | $Zn(OH)$ ,                      | $2,0 \times 10^{-17}$ |
| brometo de cobre(I)          | CuBr                              | $4.2 \times 10^{-8}$  | iodato de chumbo(II)              | $Pb(IO_1)$                      | $2,6 \times 10^{-13}$ |
| brometo de prata             | AgBr                              | $7.7 \times 10^{-13}$ | iodato de cobre(II)               | $Cu(IO_1)$                      | $1,4 \times 10^{-7}$  |
| carbonato de bário           | BaCO <sub>3</sub>                 | $8,1\times10^{-9}$    | iodato de crômio(III)             | $Cr(IO_3)$                      | $5,0 \times 10^{-6}$  |
| carbonato de cálcio          | CaCO <sub>1</sub>                 | $8,7 \times 10^{-9}$  | iodeto de chumbo(II)              | PbI <sub>2</sub>                | $1,4 \times 10^{-8}$  |
| carbonato de magnésio        | MgCO <sub>3</sub>                 | $1,0 \times 10^{-5}$  | iodeto de cobre(I)                | CuI                             | $5,1 \times 10^{-12}$ |
| carbonato de prata           | $Ag_2CO_3$                        | $6,2 \times 10^{-12}$ | iodeto de mercúrio(I)             | $Hg_2I_2$                       | $1,2 \times 10^{-28}$ |
| cloreto de chumbo(II)        | PbCl <sub>2</sub>                 | $1,6 \times 10^{-5}$  | iodeto de prata                   | AgI                             | $8\times10^{-17}$     |
| cloreto de cobre(I)          | CuCl                              | $1,0 \times 10^{-6}$  | oxalato de cobre(II)              | CuC <sub>2</sub> O <sub>4</sub> | $2,9 \times 10^{-8}$  |
| cloreto de mercúrio(I)       | $Hg_2Cl_2$                        | $2,6 \times 10^{-18}$ | sulfato de bário                  | BaSO <sub>4</sub>               | $1,1 \times 10^{-10}$ |
| cloreto de prata             | AgCl                              | $1,6 \times 10^{-10}$ | sulfato de cálcio                 | CaSO <sub>4</sub>               | $2,4 \times 10^{-5}$  |
| fluoreto de bário            | BaF <sub>2</sub>                  | $1,7 \times 10^{-6}$  | sulfato de chumbo(II)             | PbSO <sub>4</sub>               | $1,6 \times 10^{-8}$  |
| fluoreto de cálcio           | CaF,                              | $4,0 \times 10^{-11}$ | sulfeto de antimônio              | $Sb_2S_3$                       | $1,7 \times 10^{-93}$ |
| fluoreto de chumbo(II)       | PbF <sub>2</sub>                  | $3,7 \times 10^{-8}$  | sulfeto de bismuto                | $Bi_2S_3$                       | $1{,}0\times10^{-97}$ |
| fluoreto de magnésio         | MgF,                              | $6,4 \times 10^{-9}$  | sulfeto de chumbo(II)             | PbS                             | $8,8\times10^{-29}$   |
| fosfato de amônio e magnésio | MgNH <sub>4</sub> PO <sub>4</sub> | $2,5 \times 10^{-13}$ | sulfeto de cobre(I)               | Cu, S                           | $2,0 \times 10^{-47}$ |
| hidróxido de alumínio        | $Al(OH)_{3}$                      | $1,0 \times 10^{-33}$ | sulfeto de cobre(II)              | CuS                             | $1,3 \times 10^{-36}$ |
| hidróxido de cálcio          | Ca(OH),                           | $5,5 \times 10^{-6}$  | sulfeto de ferro(II)              | FeS                             | $6,3 \times 10^{-18}$ |
| hidróxido de ferro(II)       | $Fe(OH)$ ,                        | $1,6 \times 10^{-14}$ | sulfeto de mercúrio(II), preto    | HgS                             | $1,6 \times 10^{-52}$ |
| hidróxido de ferro(III)      | $Fe(OH)$ ,                        | $2,0 \times 10^{-39}$ | sulfeto de mercúrio(II), vermelho | HgS                             | $1.4 \times 10^{-53}$ |
| hidróxido de magnésio        | Mg(OH),                           | $1,1 \times 10^{-11}$ | sulfeto de prata                  | $Ag_2S$                         | $6,3 \times 10^{-51}$ |
| hidróxido de níquel(II)      | $Ni(OH)_{2}$                      | $6,5 \times 10^{-18}$ | sulfeto de zinco                  | ZnS                             | $1{,}6\times10^{-24}$ |
| hidróxido de prata           | AgOH                              | $1,5 \times 10^{-8}$  |                                   |                                 |                       |

TABELA 12.4 Produtos de solubilidade, em 25°C

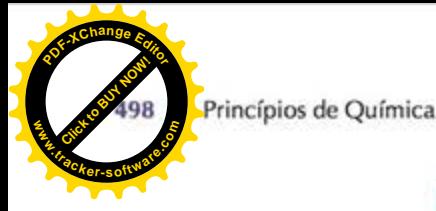

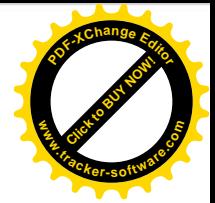

### Determinação do produto de solubilidade

A solubilidade molar do cromato de prata, Ag<sub>2</sub>CrO<sub>4</sub>, é 65 µmol·L<sup>-1</sup>, em 25°C. Determine o valor de K<sub>os</sub> do cromato de prata em 25°C.

Antecipe Como a solubilidade molar é pequena, devemos esperar um número pequeno para  $K_{\infty}$ 

PLANEJE É preciso escrever, primeiro, a equação química do equilíbrio e a expressão do produto de solubilidade. Para avaliar K<sub>no</sub>, temos de conhecer as molaridades de cada tipo de íon formado pelo sal. Podemos determiná-las a partir da solubilidade molar e das relações estequiométricas entre as espécies.

O que devemos levar em conta? Que o sal dissocia completamente em água e que o ânion não é protonado pela água.

**RESOLVA** 

EXEMPLO<sub>12.7</sub>

Escreva a equação química.

 $Ag_2CrO_4(s) \equiv 2 Ag^+(aq) + CrO_4^{2-}(aq)$ 

Escreva a expressão do produto de solubilidade.

 $K_{\rm m} = [Ag^+]^2 [CrO_4^2^-]$ 

A partir de 2 mols Ag<sup>+</sup>  $\simeq$  1 mol Ag, CrO<sub>4</sub> e 65 µmol·L<sup>-1</sup> = 6,5 × 10<sup>-5</sup> mol·L<sup>-1</sup>,

 $[Ag^+] = 2s = 2 \times (6.5 \times 10^{-5})$ 

A partir de 1 mol  $CrO_4^{2-} \approx 1$  mol Ag<sub>2</sub>CrO<sub>4</sub>,

 $[CrO<sub>4</sub><sup>2</sup>$ <sup>-</sup> $]$  =  $s = 6.5 \times 10^{-5}$ 

De  $K_{\infty} = [Ag^+]^2 [CrO_4^2] = (2s)^2 (s) = 4s^3$ ,

 $K_m = 4 \times (6.5 \times 10^{-5})^3 = 1.1 \times 10^{-12}$ 

Avalie Como esperado, K<sub>ps</sub> é muito pequeno.

Teste 12.10A A solubilidade molar do iodato de chumbo(II), Pb(IO<sub>3</sub>)<sub>2</sub>, em 25°C, é 40  $\mu$ mol·L<sup>-1</sup>. Qual é o valor de  $K_{\infty}$  do iodato de chumbo(II)?

[Resposta:  $2.6 \times 10^{-13}$ ]

Teste 12.10B A solubilidade molar do brometo de prata, AgBr, em 25°C, é 0,88 µmol·L<sup>-1</sup>. Qual é o valor de K<sub>ps</sub> do brometo de prata?

### Estimativa da solubilidade molar a partir do produto de solubilidade

De acordo com a Tabela 12.4,  $K_{ps} = 5.0 \times 10^{-6}$  para o iodato de crômio(III) em água, em 25°C. Estime a solubilidade molar do composto em 25°C.

PLANEJE Escreva a expressão do produto de solubilidade em função da solubilidade molar, levando em conta as relações estequiométricas dadas pela equação química do equilíbrio e resolva para a solubilidade molar.

O que devemos levar em conta? Que o sal dissocia completamente em água e que o ânion não é protonado pela água.

RESOLVA Considere o sal completamente dissociado.

Escreva a equação química.

 $Cr(IO_3)_3(s) \rightleftharpoons Cr^{3+}(aq) + 3 IO_3^-(aq)$ 

Escreva a expressão do produto de solubilidade.

$$
K_{\rm ps} = [Cr^{3+}][IO_{3}^-]
$$

**EXEMPLO 12.8** 

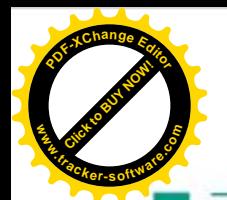

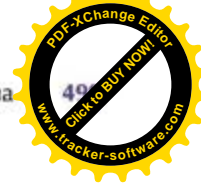

A partir de 1 mol  $Cr^{3+} \approx 1$  mol  $Cr(IO_1)_3$ ,

 $[Cr^{3+}] = s$ 

A partir de 3 mols  $IO_3^- \approx 1$  mol  $Cr(IO_3)_3$ ,

 $[IO_3] = 3s$ 

Escreva a expressão de  $K_{\text{ex}}$  em termos de s.

 $K_{ps} = [Cr^{3*}][IO_{3}]^{3} = s \times (3s)^{3} = 27s^{4}$ 

A partir de  $s = (K_p / 27)^{1/4}$ ,

 $s = \{(5.0 \times 10^{-6})27\}^{1/4} = 0.021$ 

Uma nota em boa prática: Um modo de obter a raiz quártica é obter a raiz quadrada duas vezes em sucessão.

A solubilidade molar do Cr(IO<sub>1</sub>)<sub>1</sub> é, portanto, 0,021 mol·L<sup>-1</sup>.

Teste 12.11A O produto de solubilidade do sulfato de prata, Ag, SO<sub>4</sub>, é 1,4  $\times$  10<sup>-5</sup>. Estime a solubilidade molar do sal.

[Resposta: 15 mmol $\cdot L^{-1}$ ]

Teste 12.11B O produto de solubilidade do fluoreto de chumbo(II), PbF<sub>2</sub>, é 3,7  $\times$  10<sup>-8</sup>. Estime a solubilidade molar do sal.

O produto de solubilidade é a constante do equilíbrio entre um sal dissolvido e seus ions em uma solução saturada.

#### 12.9 Efeito de íon comum

Às vezes, temos de precipitar um íon de um sal pouco solúvel. Por exemplo, íons de metais pesados, como o chumbo e o mercúrio, podem ser removidos da água de estações de tratamento por precipitação na forma de hidróxidos. Entretanto, como os íons estão em equilíbrio dinâmico com o sal sólido, alguns íons dos metais pesados permanecem em solução. Como podemos remover uma quantidade maior dos íons?

Podemos usar o princípio de Le Chatelier como guia. Ele diz que, se adicionarmos um segundo sal ou um ácido que fornece um dos mesmos íons - um "íon comum" - a

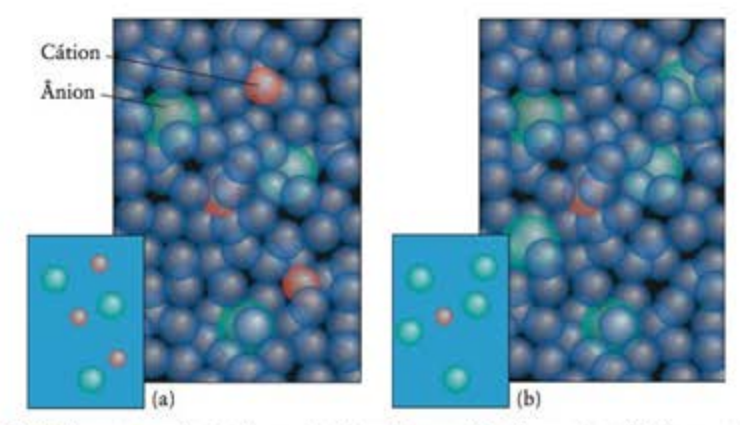

FIGURA 12.15 Se a concentração de um dos íons de um sal ligeiramente solúvel aumenta, a concentração do outro decresce, para manter um valor constante de K<sub>os</sub>. (a) Os cátions (em cor-de-rosa) e os ânions (em verde) em solução. (b) Quando mais ânions são adicionados (juntamente com os íons espectadores que não são mostrados), a concentração de cátions decresce. Em outras palavras, a solubilidade do composto original é reduzida pela presença de um íon comum. No detalhe, o fundo azul representa o solvente (água).

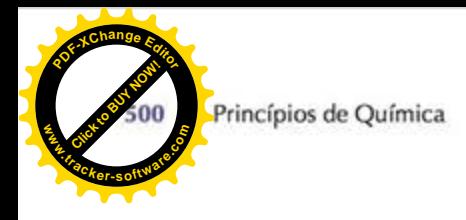

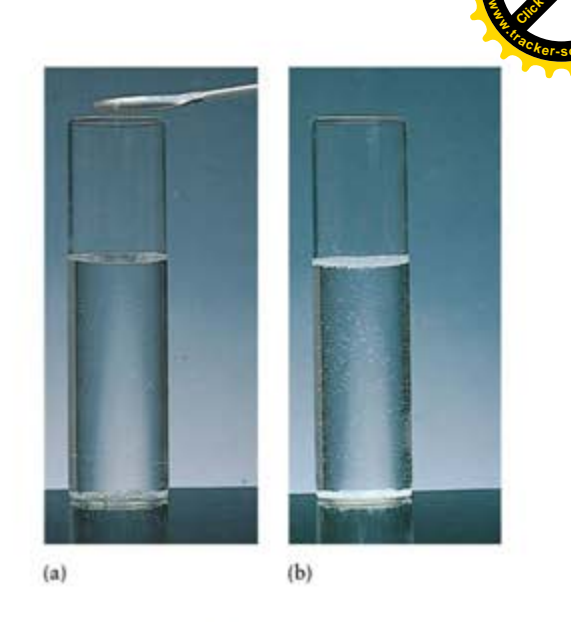

FIGURA 12.16 (a) Solução saturada de acetato de zinco em água. (b) Quando íons acetato são adicionados, na forma de um cristal de acetato de sódio sólido na espátula mostrada na parte (a), a solubilidade do acetato de zinco é reduzida significativamente e mais acetato de zinco precipita.

uma solução saturada de um sal, então o equilíbrio tende a se ajustar, diminuindo a concentração dos íons adicionados (Fig. 12.15). Em outras palavras, a solubilidade do sal original decresce e ele precipita. Podemos concluir que a adição de íons OH", em excesso, à água deveria precipitar mais íons dos metais pesados na forma de hidróxidos. A diminuição da solubilidade provocada pela adição de um íon comum é chamada de efeito de íon comum.

Podemos entender quantitativamente o efeito de íon comum determinando como a mudança de concentração de um dos íons afeta o produto de solubilidade. Suponha que temos uma solução saturada de cloreto de prata em água:

 $AgCl(s) \longrightarrow Ag^{+}(aq) + Cl^{-}(aq)$   $K_{pa} = [Ag^{+}][Cl^{-}]$ 

Experimentalmente,  $K_{\text{ps}} = 1.6 \times 10^{-10}$ , em 25°C, e a solubilidade molar do AgCl em água é 13 µmol·L<sup>-1</sup>. Se adicionamos cloreto de sódio à solução, a concentração de íons Cl<sup>-</sup> aumenta. Para que a constante de equilíbrio permaneça constante, a concentração de íons Ag<sup>+</sup> deve decrescer. Como existe, agora, menos Ag<sup>+</sup> em solução, a solubilidade de AgCl é menor em uma solução de NaCl do que em água pura. Um efeito semelhante ocorre quando dois sais que têm um íon em comum são misturados (Fig. 12.16).

Prever o valor numérico do efeito do íon comum é difícil. Como os íons interagem fortemente uns com os outros, cálculos simples de equilíbrio raramente são válidos: as atividades dos íons diferem consideravelmente de suas molaridades. Entretanto, ainda podemos ter uma ideia da dimensão do efeito do íon comum resolvendo a expressão de  $K_m$  em uma equação para a concentração de um íon que não seja o íon comum.

Ponto para pensar: Será que a adição de outro sal, sem um íon comum, afeta a solubilidade de um sal ligeiramente solúvel?

### Estimativa do efeito de um íon comum sobre a solubilidade

Estime a solubilidade do cloreto de prata em uma solução  $1,0 \times 10^{-4}$  M de NaCl(aq), em  $25^{\circ}$ C.

EXEMPLO<sub>12.9</sub>

Antecipe Devido à presença de um íon comum, devemos esperar que a solubilidade do AgCl em uma solução de NaCl(aq) seja inferior à solubilidade em água.

PLANEJE Escreva a equação do produto de solubilidade e resolva para a concentração dos íons prata.

O que devemos levar em conta? Que a concentração de íons cloreto do AgCl é insignificante em comparação com a dos íons cloreto da solução de cloreto de sódio.